## **Erstellung, Bearbeitung und Verwaltung von Qualitätsmanagement-Handbüchern**

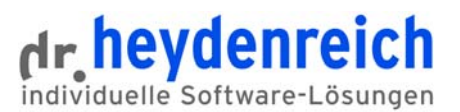

# **guinsee**<sup>®</sup> QM

### Qualitätsmanagement kommunizieren

Das Qualitätsmanagement-Handbuch beschreibt das Qualitätsmanagement-System eines Unternehmens und stellt alle Regeln und Abläufe transparent dar. Damit ergibt sich die Notwendigkeit der sicheren und effizienten Verwaltung und Verteilung der Handbuchinhalte.

quinsee QM ist eine einfache web-basierte Handbuchverwaltung. Sie bildet die Prozesse für die Erstellung und Pflege ab und stellt die Inhalte schnell und einfach zur Verfügung.

Die Handbuchverwaltung kann sich auf das Qualitätsmanagement beschränken, kann aber auch für die gesamte Unternehmensorganisation zur Verwaltung von Richtlinien, Regelwerken, Anweisungen u.a. dienen.

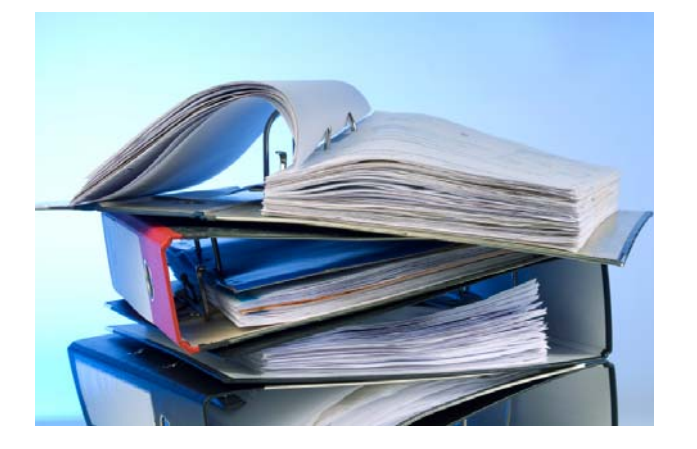

### Keine verstaubten Ordner mehr

Mit quinsee QM erstellen QM-Beauftragte elektronische Handbücher und gestalten deren Strukturen und Inhalte gemeinsam mit anderen Mitarbeitern. Die Handbuchstrukturen werden grafisch in Verzeichnisbäumen dargestellt.

Jeder Kapitelebene und jedem Handbuchbeitrag lassen sich strukturierte Metadaten zuweisen. Dazu gehören auch die Zuordnungen der Beiträge zu Arbeitsbereichen, die Kennzeichnung frei zugänglicher Dokumente und beliebige andere Metainformationen.

### Aktiver Bearbeitungs- und Freigabeworkflow

Handbuchbeiträge und andere Dokumente wie Vordrucke, Organigramme, Prozessabläufe, Checklisten, Arbeitsplatzbeschreibungen und Formulare lassen sich einfach einstellen, bearbeiten und mit den entsprechenden Personengruppen verknüpfen.

Ein Dokumenten-Workflow wird in übersichtlicher und offener Form unterstützt. Für die Erstellung, Prüfung und Freigabe werden Nutzer benannt, die nach Anmeldung am System aktiv über ihre anstehenden Aufgaben informiert werden.

Nach der Freigabe von Beiträgen werden PDF-Dateien erstellt. Diese werden um Kopf- und Fußzeilen mit Einrichtungs-, Kapitel- und Beitragsdaten sowie Bearbeitungsinformationen ergänzt. Die Metainformationen werden mit XMP in die PDF-Dateien eingefügt.

Freigegebene Beiträge können zur Überarbeitung deklariert oder ganz zurückgezogen werden.

## Freitext- und strukturierte Suche

Alle Handbuchinformationen - Freitext und Metadaten werden in einer Indexdatenbank verwaltet. Damit sind sehr einfache und schnelle Suchvorgänge und Auswertungen möglich.

## quinsee QM - Qualität für Ihr Handbuch

- Aktuelle Informationen an jedem Arbeitsplatz
- Schnelle Orientierung und rasches Finden von Inhalten
- Hohe Mitarbeiterakzeptanz durch einfache Weboberfläche
- Kein Schulungsaufwand

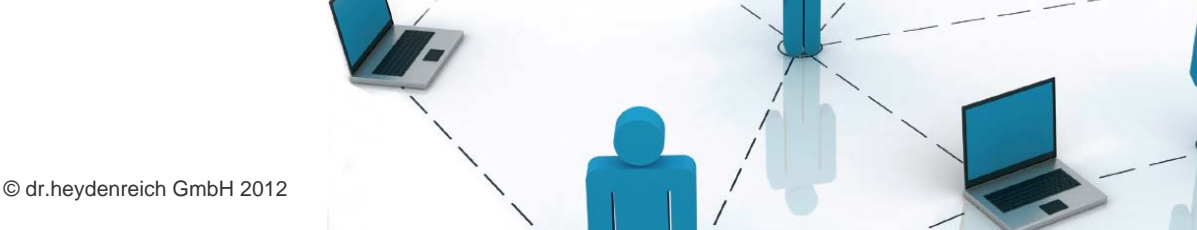

## Bearbeitung und Verwaltung

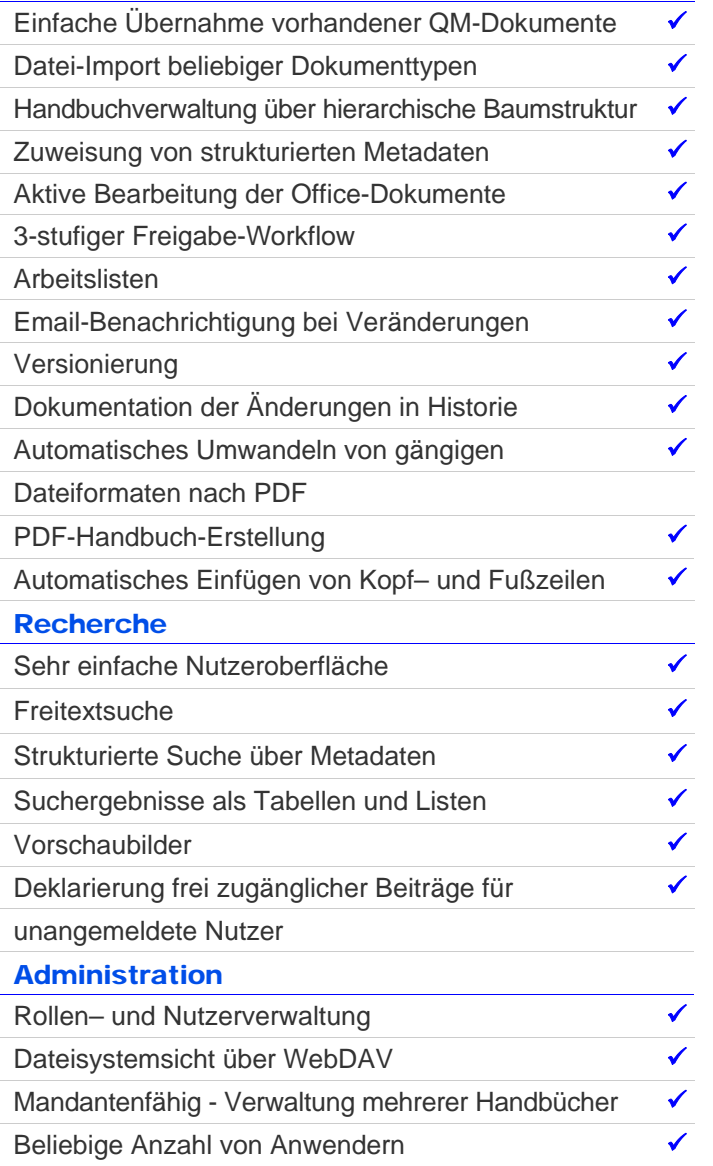

Die Handbuchstruktur wird durch einfaches Einfügen von Kapiteln erstellt und erweitert, wobei automatisch eine strukturierte Kapitelnummer vergeben wird.

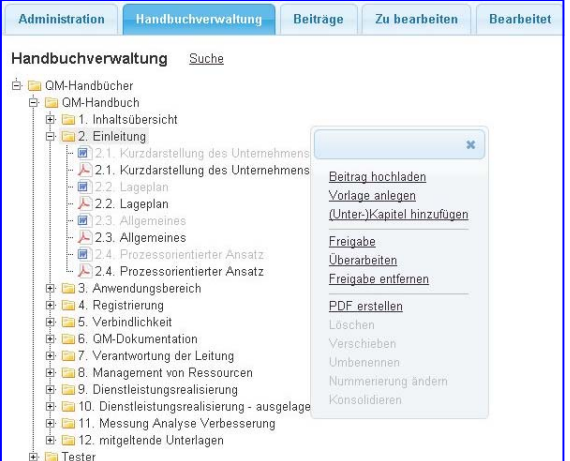

#### In einer Übersicht werden der Beitrag und alle näheren Informationen wie Zuordnung, Bearbeitungsstand und Historie angezeigt.

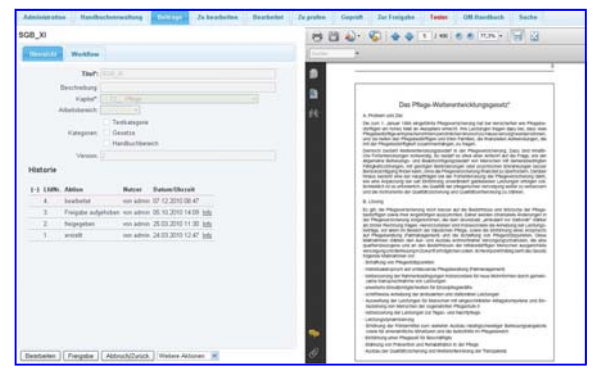

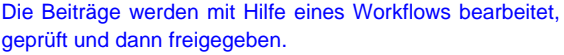

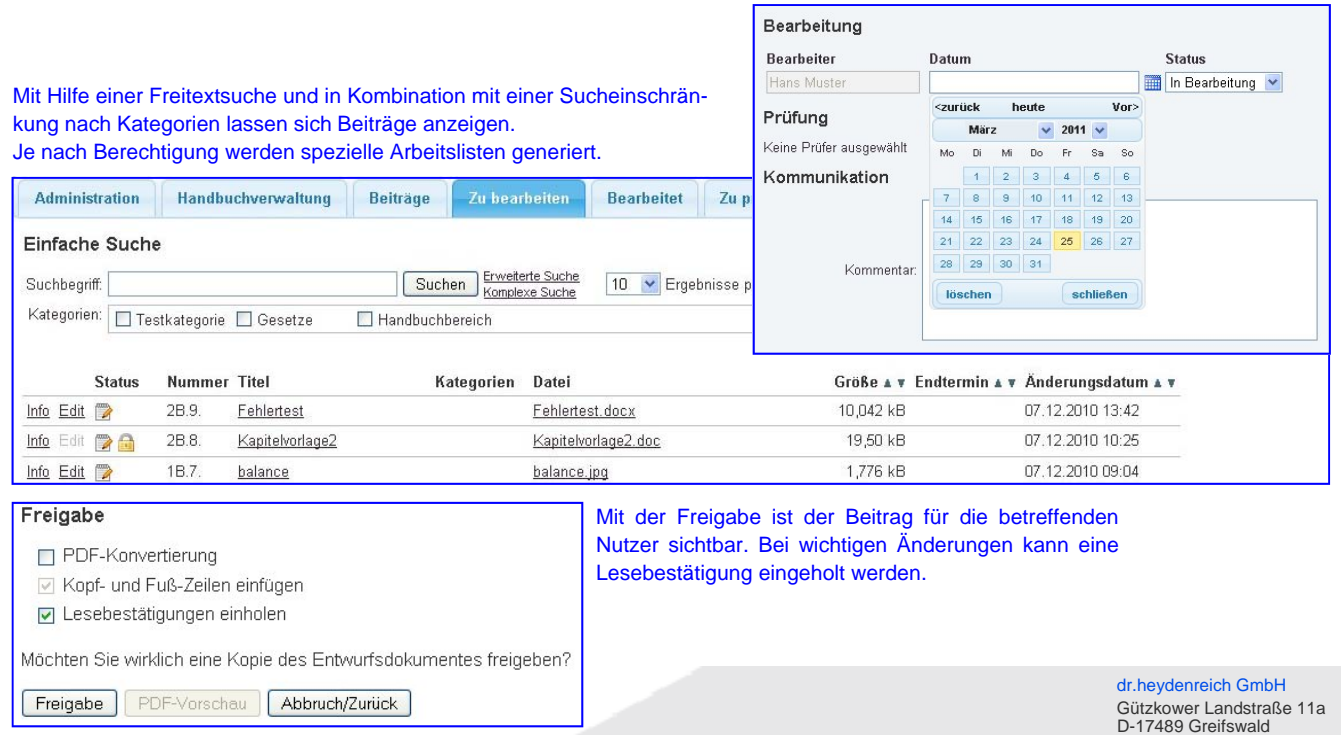

Email: info@drheydenreich.de<br>Internet: www.drheydenreich.de<br>Internet: www.drheydenreich.de

Tel.: +49 (0)3834 88 98 0

┓